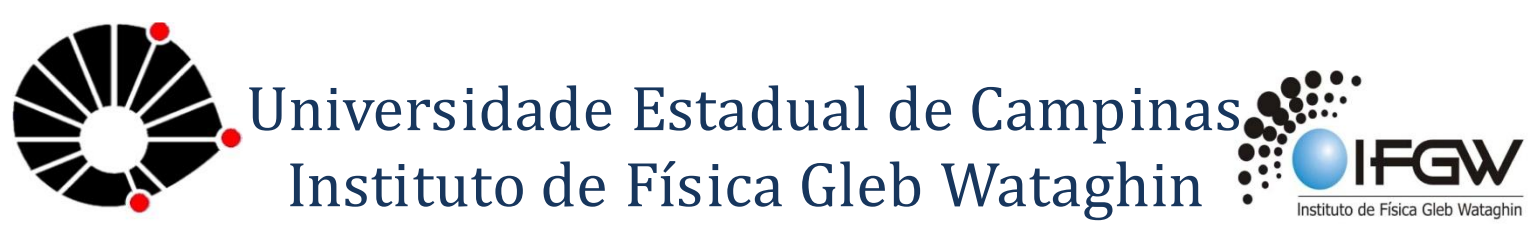

#### **NICAMP**

Relatório final da disciplina F 609/ F 709 Tópicos de ensino de física Campinas, 01 de junho de 2008.

# Atendimento a escolas de ensino médio

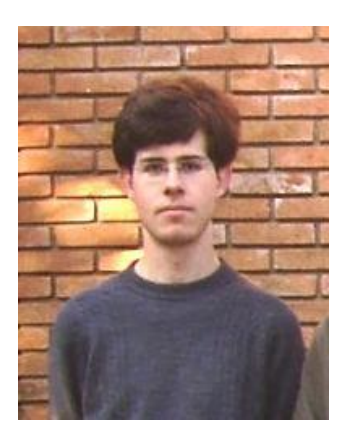

Aluno: Fabio Miguel de Matos Ravanelli E-mail: [famatos@ifi.unicamp.br](mailto:famatos@ifi.unicamp.br) E-mail: [fabioravanelli@hotmail.com](mailto:fabioravanelli@hotmail.com)

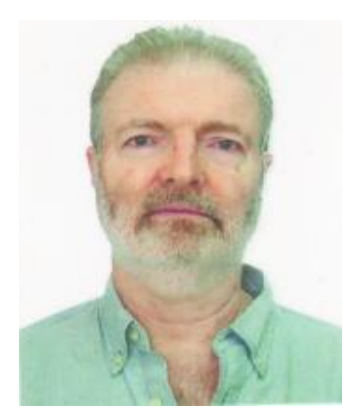

Orientador: Prof. Dr. José Joaquim Lunazzi E-mail: [lunazzi@ifi.unicamp.br](mailto:lunazzi@ifi.unicamp.br)

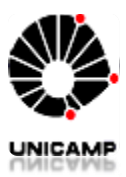

### *Resumo*

Este trabalho versa sobre os trabalhos desenvolvidos na referida disciplina com o intuito de integrar o graduando com apresentações e monitoria a alunos do ensino médio. Bem como demais atividades de sala relacionadas ao atendimento a escolas de ensino médio.

### *Introdução*

...

Nós não precisamos de educação! Nós não precisamos de controle mental! Nada de sarcasmo negro na sala de aula! Professores ,então, deixem as crianças em paz!

Hey, professores, deixem as crianças em paz!! No total, você é somente mais um tijolo no muro... No total, você é somente mais um tijolo no muro...

...

Este é um trecho de Another Brick In The Waal do álbum The Dark Side of The Moon de Pink Floyd, música que faz severas críticas ao sistema de ensino inglês.

De modo análogo, a situação brasileira é preocupante, há grande desinteresse dos alunos e professores no processo de aprendizagem, a escola pública em sua quase totalidade está deteriorada.

Cada vez mais o interesse por carreiras acadêmicas em ciências exatas, bem como a perpetuação destes conhecimentos é diminuta, obrigando assim professores e alunos a repensar o ensino nos moldes atuais. Muitas vezes por falta de tempo ou de prática experimental os professores não trabalham experimentos com os seus alunos, tornando o ensino exclusivamente teórico.

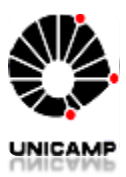

## *Aulas iniciais referentes à disciplina F609*

Inicialmente foram feitas aulas teóricas ministradas pelo professor Lunazzi com instruções gerais para os alunos matriculados na disciplina como datas relevantes, como proceder à busca por orientadores, como fazer experimentos, o relatório parcial e final.

Também mostrou-se a estes alguns relatórios anteriores, comentando-os. Dentre eles destacou-se o relatório sobre o experimento de soluminescência, fenômeno pouco explicado até o momento, onde uma ou varias bolhas de ar são bombardeadas por ondas sonoras produzindo energia luminosa.

Apresentação da oficina desafio.

## *Apresentações*

Até o momento participei das seguintes apresentações:

No dia 18 de abril apresentamos a palestra para uma turma do curso técnico de informática do COTUCA cuja professora responsável pela visita foi à professora Gláucia Lopes.

Já no dia 25 de abril a escola visitante foi à escola estadual Carlos Gomes sob acompanhamento da professora Sandra Maria Fachineti.

Nos dias 09 e 30 de maio recebemos a visita da escola estadual Padre Geraldo Lourenço de Aguaí sob supervisão do professor Anderson Brisola de Matos.

De um modo geral as apresentações consistiram de duas fases, a saber, uma palestra dissertativa e uma apresentação de experimentos.

Primeiramente por ocasião da chegada dos estudantes entregávamos a estes um crachá colorido e uma apostila contendo links úteis para que os alunos interessados possam saber mais sobre as palestras de holografia bem como sobre os experimentos realizados nas disciplinas de ensino de física, além de uma apostila sobre o uso de programas livres, sobretudo sobre o Linux.

Na palestra, a qual era ministrada por um aluno previamente escolhido, debatia-se de forma ampla, mas sem o uso de fórmulas matemáticas alguns conceitos básicos de óptica como formação de imagens, lentes, difração, refração, reflexão, bem como holografia, sendo este o cerne da palestra.

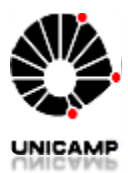

Para a apresentação de experimentos optou-se por dividir a turma de alunos da escola visitante em três grupos de estudantes caracterizados pela cor de um crachá fornecido aos alunos no momento que estes ingressaram na sala de aula.

Para a apresentação contamos com duas salas alem do corredor das salas de aula do prédio do IFGW que também foi utilizado para a apresentação do experimento "La Nube" [A nuvem], experimento idealizado por um artista argentino no qual o aluno recebe um espelho plano de formato retangular e a pedido do professor Lunazzi o mesmo foi revestido com uma capa de borracha a fim de em caso de acidente o dano provocado por este a um aluno fosse minimizado impedindo que o espelho se fragmentasse e lesionasse o referido estudante.

Dentre os experimentos apresentados na sala IF12 estão os hologramas, os quais foram afixados num painel construído previamente pelos alunos da disciplina, no qual foi inserido um sistema de iluminação com lâmpadas halogênias para a melhor visualização dos hologramas, bem como o holoprojetor, e os experimentos de reflexão e difração.

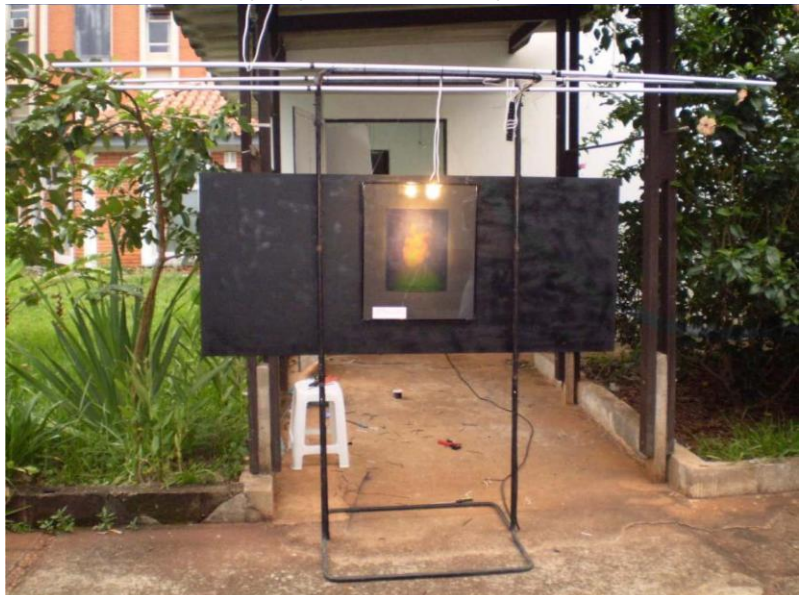

Figura 1: Painel montado para a apresentação de hologramas.

Na sala IF 11 montou-se a lente convergente com água, bem como o holograma do Michel Jordan , utilizados para a apresentação, e os experimentos de refração para a segunda parte da apresentação.

Por fim fez-se uma finalização da palestra, esta consistiu de uma apresentação do professor Lunazzi sobre o uso de softwares livres, em especial o sistema operacional Linux e suas várias distribuições (Ubuntu, Fedora, Unix) e do programa editor de textos Open Office, destacando-se ainda a utilização da língua internacional Esperanto (o ponto de partida para o link entre os assuntos foi o idioma utilizado pelo professor no seu computador). Reentrou-se ainda a existência do site da disciplina enfatizando-se que

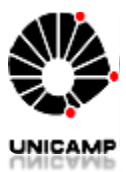

este poderia ser utilizado para a obtenção de mais informações bem como abria a possibilidade de continuar a assistir as palestras de holografia (os demais módulos do curso).

### *Modificações na palestra*

Em comum acordo com o professor Lunazzi fizemos algumas modificações na palestra, entre estas modificações destacou-se a retirada de certos diálogos nos slides os quais continham as respostas das perguntas indagadas pelos palestrantes aos alunos, inseriu-se também os créditos das fotos constantes nos slides além de algumas fotos novas como não tocar a lente e o sentido correto de usar os óculos para ver as fotos estroboscopicas, uma foto contendo a maneira correta da dinâmica de fechar um dos olhos e tentar tocar no dedo fixo de um colega também foi feita com o apoio do professor visitante Orlando de Cuba e do aluno de doutorado Daniel, contudo esqueceuse de inseri-la na apresentação como inicialmente objetivado.

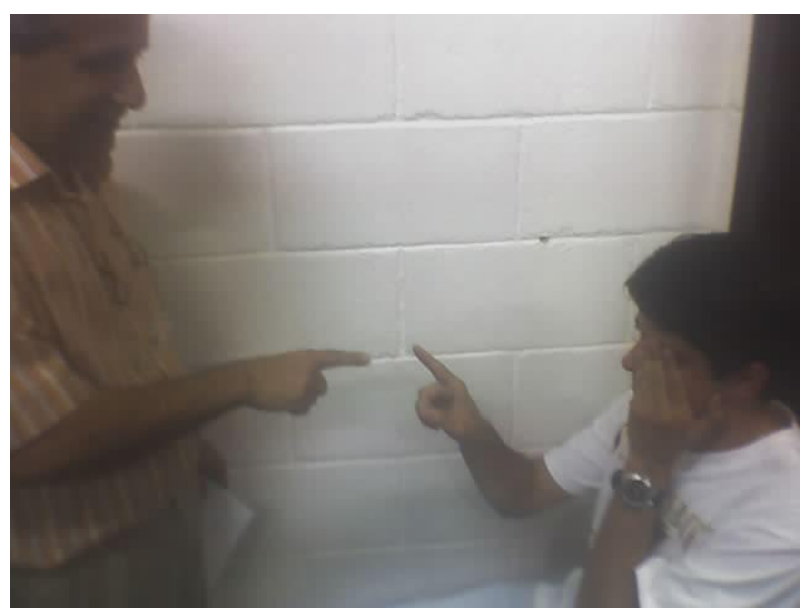

Figura 2: Foto feita para ilustração da perda de profundidade.

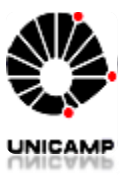

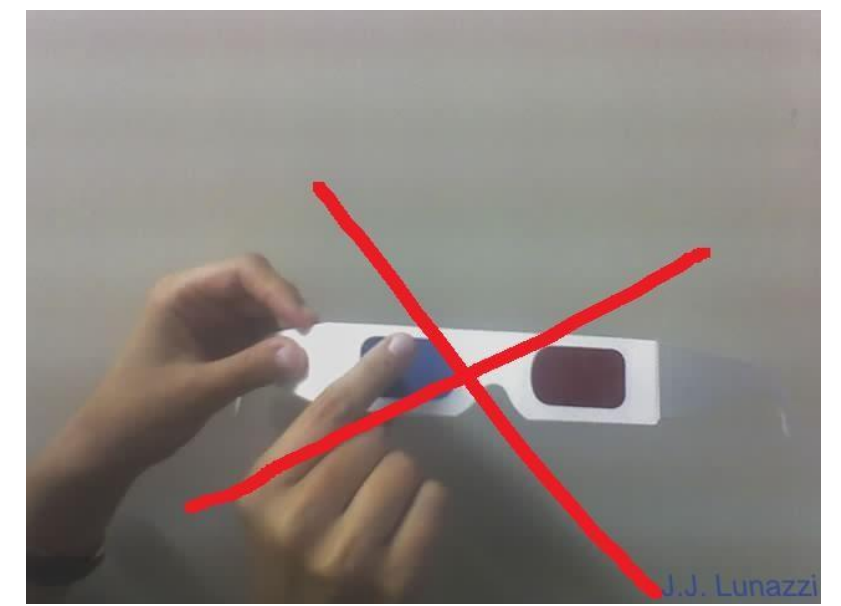

Figura 3: Figura ilustrando a maneira errada de manusear os óculos.

Também inserimos um vídeo da holotv na apresentação, levando em conta que esta não foi apresentada aos alunos.

### *Trabalhos extras*

Ficou estabelecido que cada aluno além da apresentação também deveria participar de reuniões semanais antes das apresentações ficou estabelecido entre a maior parte dos alunos que tais reuniões seriam feitas na quinta feira às 19:30 horas, no entanto tal horário não me é permitido, por conseguinte em acordo com o professor Lunazzi optei por prestar tal serviço nas quartas feiras.

### *Minha apresentação:*

Iniciei minha apresentação muito nervoso, sem saber ao certo como me expressar da melhor maneira possível aos alunos ali presentes. Divaguei um pouco até proceder com mais calma.

Não consegui ter uma boa fluência e deixei a desejar em algumas explicações, sendo hora prolixo hora telegráfico, no entanto no desempenho geral tratando-se da primeira vez que eu ministrei uma aula considerei satisfatório tal resultado.

Poderia ter melhorado minha apresentação em alguns aspectos como na parte de imagens estereoscópicas, onde não expliquei bem como tais imagens são construídas, e

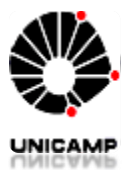

não referenciei os créditos fotográficos. Ainda neste tópico esqueci de comentar da holotv, da sua criação aqui na Unicamp pelo professor Lunazzi conectando a este assunto também a proposta aos alunos de interagirem com os demais módulos da exposição de holografia.